# MODELO/SAMPLE<br>ILLLLLLLLLLLLLLLLLLLLLLL **College**

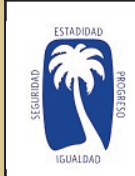

П

**Single Street** 

a a  $\Box$ 

**Tale** 

**Tale** ×. **Tale** H  $\mathcal{L}_{\mathcal{A}}$ l a **The State**  $\overline{\phantom{a}}$ 

 $\Box$  $\Box$ 

**The State** 

**Tale** 

m. **Tale Tale**  $\Box$ 

**Tale** 

**Tale**  $\overline{\phantom{a}}$ **Tale** 

ч.

#### **COMISIÓN ESTATAL DE ELECCIONES DE PUERTO RICO PRIMARIAS PARTIDO NUEVO PROGRESISTA** *NEW PROGRESSIVE PARTY PRIMARIES* **REPRESENTANTE POR DISTRITO 26** *REPRESENTATIVE FOR DISTRICT 26*  **Villalba 065, 2 de junio de 2024** *Villalba 065, June 2, 2024*

*STATE ELECTIONS COMMISSION OF PUERTO RICO*

**CÓMO VOTAR POR NOMINACIÓN DIRECTA** En esta columna puede votar por otra persona distinta a las que aparecen como candidatos(as) en las columnas anteriores de esta papeleta. Para votar por la

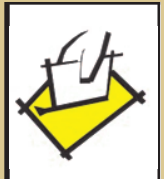

**College** 

**Single Street** 

**College** 

×.

П

**Contract** 

 $\mathbb{R}^n$ 

**I** 

 $\mathbb{R}^n$ 

**College** 

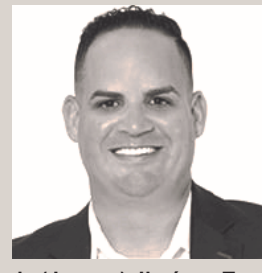

**Luis (Josean) Jiménez Torres**

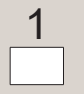

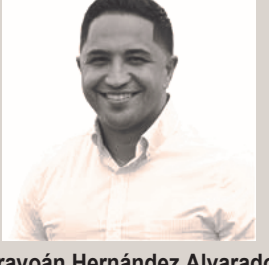

**Urayoán Hernández Alvarad** 

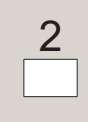

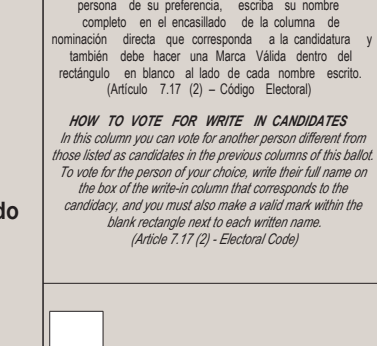

### **INSTRUCCIONES DE CÓMO VOTAR**

En esta papeleta usted tiene derecho a seleccionar un (1) solo aspirante a representante distrito. Para que se reconozca una marca válida  $\vert \mathbf{x} \vert$ , la misma se tiene que hacer dentro

del rectángulo en blanco correspondiente.

### *INSTRUCTIONS ON HOW TO CAST A VOTE*

*On this ballot you have the right to select one (1) single aspiring candidate for district representative. For a valid mark to be recognized* X , *it shall be made at the corresponding blank rectangle.*

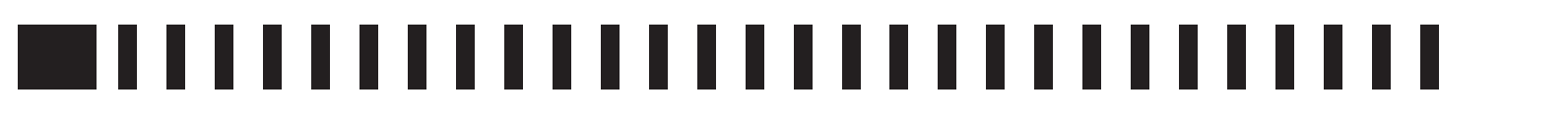

### MODELO/SAMPLE<br>Milion Modelo/Sample<br>Milion Modelo/Sample  $\mathcal{L}_{\mathcal{A}}$ **Single Street** П

 $\Box$ 

 $\Box$ 

I.

**I** 

 $\Box$ 

П

**Tale**  $\Box$ 

 $\Box$ 

 $\Box$ 

**Tale The State**  $\Box$   $\mathbb{R}^n$ 

## -------------------------------